## УДК 623.437.42

## *Д. А. Линник*

# **ТЕОРЕТИЧЕСКИЕ ИССЛЕДОВАНИЯ КОЛЕБАНИЙ МАСС КОЛЕСНОГО ТРАКТОРА С МОДЕЛИРОВАНИЕМ СЛУЧАЙНЫХ ВОЗМУЩЕНИЙ НА ПЭВМ**

### UDC 623.437.42

*D. А. Linnik* 

# **THEORETICAL RESEARCH OF MASS FLUCTUATIONS OF WHEELED TRACTORS WITH PC MODELING OF RANDOM DISTURBANCES**

#### **Аннотация**

 Определены оптимальные параметры упругодиссипативных характеристик подвески кабины води- теля колесного трактора (вторичное подрессоривание). Рассмотрена математическая модель колебатель- ного движения колесного трактора с подрессоренной кабиной. Получены дифференциальные уравнения колебаний масс с помощью уравнения Лагранжа 2-го рода. Разработаны алгоритм и программа имитаци-онного моделирования колебательного движения колесного трактора с подрессоренной кабиной.

### **Ключевые слова:**

колесный трактор, виброзащита, математическая модель, подрессоренная масса, уравнение Лагранжа 2-го рода, неровность, алгоритм, имитационное моделирование, среда моделирования Delphi 7 Professional, спектральная плотность.

### **Abstract**

EXECTICAL RESEARCH OF MASS FLUCTUATIONS OF WHITED TRIST (THE TRIST CONSULTED AND INTERFERENCES WITCH PC MODELLING OF RANDOM DISTURBANCES MINIORIAL DIPERENCES MORE CONDUCT THAT CONSULTED AND CONSULTED AND CONSULTED AN ARRES **FIDENT**<br> **FILEONETICAL RESEARCH OF MASS FLUCTUATION OF WHEELED**<br> **FIREONETICAL RESEARCH OF MASS FLUCTUATION OF WHEELED**<br> **FIREONETICAL RESEARCH OF MASS FLUCTUATION OF WHEELED**<br> **FIREONETICAL RESEARCH OF MASS FLUCTUATION** The objective of the research was to determine the optimal parameters of elastic-dissipative characteristics of the suspension of a wheeled tractor driver cab (secondary cushioning) with the view of their practical implementation. The mathematical model of vibratory motion of a wheeled tractor with a sprung cab has been considered. Differential equations of mass fluctuations have been obtained by using the Lagrange equations of the 2nd kind. The algorithm and the simulation program of vibratory motion of a wheeled tractor with a sprung cab have been developed.

#### **Key words:**

 $\frac{1}{2}$  ,  $\frac{1}{2}$  ,  $\frac{1$ wheeled tractor, vibration protection, mathematical model, sprung mass, the Lagrange equation of the 2nd kind, roughness, algorithm, simulation modeling, Delphi 7 Professional modeling environment, spectral density.

В настоящее время Республика Беларусь входит в десятку основных ветствовать требованиям международтракторов, поэтому в условиях ускорен- Большинство ведущих фирм Ев ного развития рыночных отношений и ропы, США и Японии выделяют значи обострения конкуренции на мировом рынке тракторостроение страны должно связанных с обеспечением высоких техвыйти на качественно новый уровень, нических показателей, повышением на обеспечивающий высокие технические показатели, повышенную надежность и создавая тем самым условия для пре- В настоящее время Республика торые по условиям труда должны соот- обострения конкуренции на мировом тельные средства на решение проблем, обеспечивающий высокие технические дежности и долговечности тракторов, мировых производителей колесных ных стандартов [1–8].

 долговечность колесных тракторов, ко- творения теоретических исследований в Большинство ведущих фирм Европы, США и Японии выделяют значисвязанных с обеспечением высоких техсоздавая тем самым условия для претворения теоретических исследований в

*Машиностроение* © Линник Д. А., 2015

практику.

 Традиционно основное внимание при решении задач виброзащиты води- теля колесных тракторов уделяется под- веске сиденья и кабины водителя, что трактора и условиями его эксплуатации. объясняется спецификой конструкции

 Задача виброзащиты водителя ре- шается путем создания эффективных систем подрессоривания сиденья и подрессоривания кабины водителя. В со- временных колесных тракторах для улучшения виброзащиты водителя ко- лесного трактора широко используется способ вторичного подрессоривания (подрессоривание кабины).

 Научные методы проектирования подвесок сидений и кабины водителя колесного трактора с эффективной сис- темой виброзащиты и улучшенной эр- гономикой обеспечат повышение про- изводительности и конкурентоспособ- мой в Республике Беларусь, и поэтому ную народно-хозяйственную и научную ности тракторной техники, производиих разработка представляет актуальзадачу.

 ний является выбор оптимальных пара- водителя колесного трактора, позво- ляющих существенно повысить вибро- защитные свойства рабочего места во- дителя колесного трактора [1–8]. Целью перспективных исследоваметров вторичного подрессоривания

 В настоящее время проблемы, свя- занные с выбором оптимальных харакно решаются с помощью математиче систем на ПЭВМ, использующих эф ПЭВМ дает возможность выполнить качественный прогноз поведения проек- тируемой динамической системы в ре- рованно решать проблему выбора опти- тивных характеристик элементов подтеристик подвески, наиболее эффективского моделирования динамических фективные компьютерные технологии. альных условиях, позволяя аргументимальных параметров упругодиссипарессоривания.

Для создания эффективной вибро-

 защитной системы водителя колесного модель колесного трактора с подрессо трактора составлена математическая ренной кабиной (рис. 1) [1, 7, 8].

Электронная библиотека местоположения подрессоренных масс колесного трактора над опорной поверхностью введены следующие обоб центра масс остова, м;  $z_v$  – линейная центра масс сиденья водителя, м;  $z_{K}$  – линейная координата вертикально го перемещения центра масс кабины, м;  $z_3$  – линейная координата вертикально го перемещения центра масс переднего колеса, м;  $\varphi_c$  – угловая координата пе ремещения остова трактора вокруг по- перечной оси, проходящей через центр масс остова трактора, град;  $\varphi_{K}$  – угло вая координата перемещения кабины трактора вокруг поперечной оси, прохо- дящей через центр масс кабины тракто-Для однозначного определения щенные координаты:  $z_c$  – линейная координата вертикального перемещения координата вертикального перемещения ра, град.

важно неоризко-пользователь и постоянно пользовать пользовать пользовать пользовать пользовать пользовать пользовать пользовать пользовать пользовать пользовать пользовать пользовать пользовать пользовать пользовать поль ческие параметры рассматриваемой меренная масса остова трактора, кг;  $m_V$  - подрессоренная масса сиденья вместе с масса кабины трактора, кг;  $m_3$  – масса инерции остова трактора относительно инерции кабины трактора относительно ние от центра масс остова трактора до его передней оси, м;  $l_2$  – расстояние от центра масс остова трактора до его заднего моста, м;  $l_n$  – расстояние между осями опор кабины по длине, м; *la* – расстояние между передней осью опоры кабины и осью, проходящей че рез центр масс остова трактора, м; Далее обозначены массогеометриханической системы:  $m_c$  – подрессоводителем, кг;  $m_K$  – подрессоренная переднего колеса, кг;  $J_c$  – момент его поперечной оси, кг $\cdot$ м<sup>2</sup>;  $J_K$  – момент ее поперечной оси, кг·м<sup>2</sup>;  $l_1$  – расстоя

 $l_{\rm v}$  – расстояние от центра масс сиденья вместе с водителем до центра масс остова трактора, м;  $l_K$  – расстояние от центра масс кабины трактора до центра масс остова трактора, м;  $h<sub>V</sub>$  – расстоя

 ние от центра масс остова трактора до центра масс сиденья вместе с водителем по высоте, м;  $h_K$  – расстояние от центра масс остова трактора до центра масс ка-бины трактора по высоте, м.

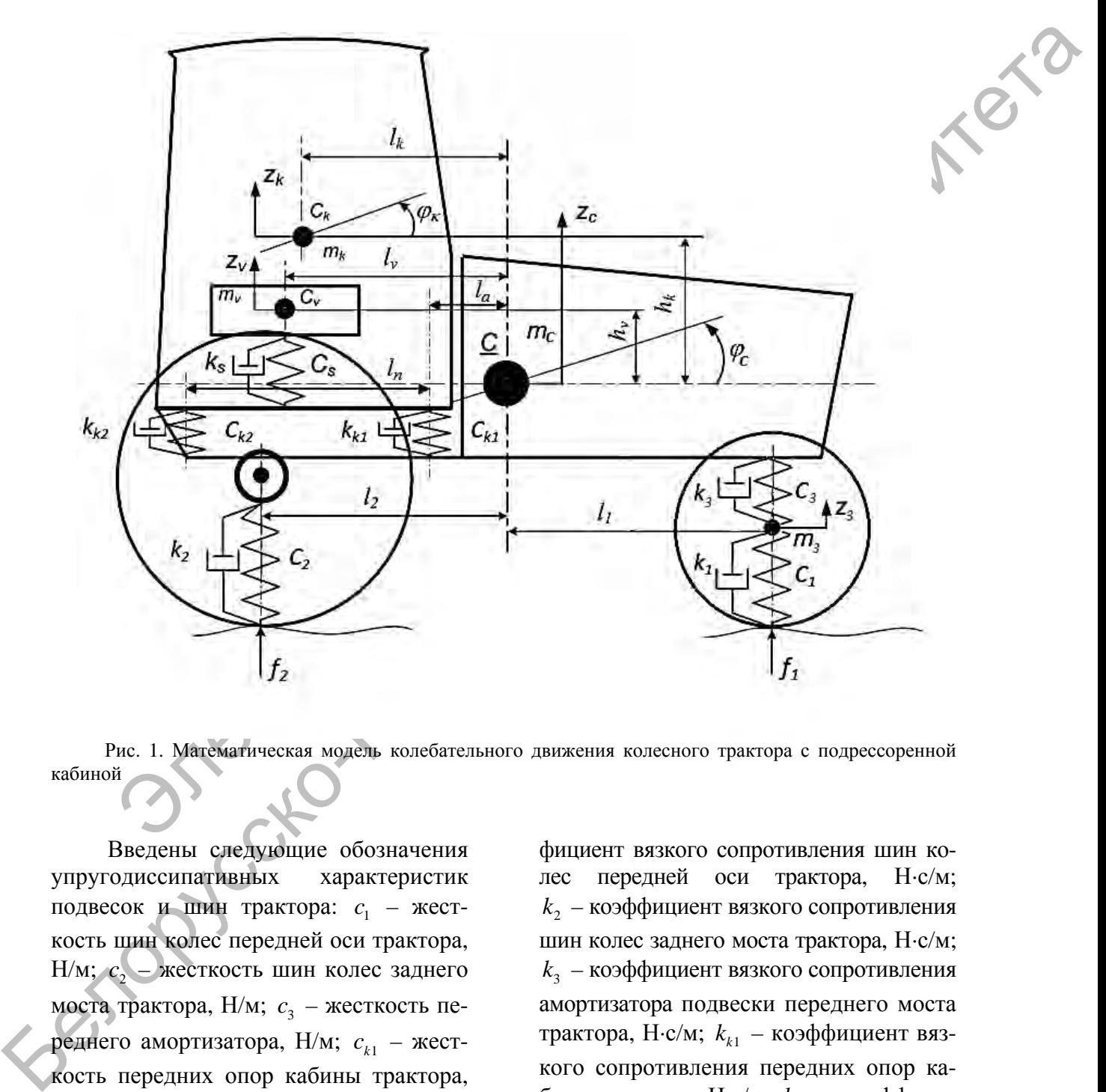

 Рис. 1. Математическая модель колебательного движения колесного трактора с подрессоренной кабиной

подвесок и шин трактора:  $c_1$  – жест кость шин колес передней оси трактора, Н/м;  $c_2$  – жесткость шин колес заднего кость передних опор кабины трактора,  $H/m$ ;  $c_{k2}$  – жесткость задних опор каби вески сиденья водителя, Н/м;  $k_1$  – коэф Введены следующие обозначения упругодиссипативных характеристик моста трактора, Н/м;  $c_3$  – жесткость переднего амортизатора, Н/м;  $c_{k1}$  – жестны трактора, Н/м;  $c_s$  – жесткость под фициент вязкого сопротивления шин колес передней  $k_{\rm 2}$  – коэффициент вязкого сопротивления шин колес заднего моста трактора, Н·с/м;  $k_{3}$  – коэффициент вязкого сопротивления амортизатора подвески переднего моста кого сопротивления передних опор ка- ент вязкого сопротивления задних опор циент вязкого сопротивления подвески оси трактора, Н $\cdot$ с/м; трактора, Н·с/м;  $k_{k1}$  – коэффициент вязбины трактора, Н $\cdot$ с/м;  $k_{k2}$  – коэффицикабины трактора, Н $\cdot$ с/м;  $k_s$  – коэффисиденья водителя, Н-с/м.

Для описания неровностей микропрофиля опорной поверхности использованы следующие функции: f<sub>1</sub> - функция, описывающая возмущение со стороны неровностей микропрофиля опорной поверхности для передних колес трактора;  $f_2$  – функция, описывающая возмущение со стороны неровностей микропрофиля опорной поверхности для задних колес трактора.

За положительное направление линейных обобщенных координат принято направление координатных осей, а угловых - направление против часовой стрелки (см. рис. 1).

Для составления дифференциальных уравнений колебательных и вращательных движений центров масс колесного трактора использовано уравнение Лагранжа 2-го рода [1, 7]:

$$
\frac{d}{dt} \left( \frac{\partial T}{\partial \dot{z}_i} \right) - \frac{\partial T}{\partial z_i} = Q_i - \frac{\partial H}{\partial z_i} - \frac{\partial \Phi}{\partial \dot{z}_i};
$$
\n
$$
i = 1, ..., n,
$$

где Т, П, Ф - кинетическая, потенциальная энергии и диссипативная функция, Дж;  $z_i$ ,  $Q_i$  – обобщенные координаты и обобщенная работа моделируемой системы; *п* - число обобщенных координат.

По формуле (1) определены составляющие уравнения Лагранжа 2-го кинетическая, потенциальная рода: энергии и диссипативная функция.

Высота неровностей задается или случайной функцией, где можно задавать высоту и длину неровности, или функциями вида

$$
h = A \cdot \sin(\omega \cdot x); \tag{2}
$$

$$
h = \frac{h_{\text{rep}}}{2} \cdot \left(1 - \cos \frac{2 \cdot \pi \cdot x}{Z_{\text{rep}}}\right),\tag{3}
$$

где А - амплитуда неровностей, мм; ω – циклическая частота, Гц;  $h_{\text{rep}}$  – высота неровности, мм; Z<sub>нер</sub> - длина неровности, мм; х - текущая координата контура неровности, мм.

Функции (2) и (3) описывают одинаковые поверхности, но применяются при различных типах исходных параметров профиля поверхности.

Для решения дифференциальных уравнений первого порядка, полученных в процессе составления математической модели, использован численный метод Рунге-Кутта, один из наиболее применимых на практике, т. к. обеспечивает высокую точность и в то же время отличается сравнительной простотой; он описывается следующими уравнениями [7]:

$$
= y_n + \frac{h}{6} \cdot (k_1 + 2 \cdot k_2 + 2 \cdot k_3 + k_4); \quad (4)
$$

$$
k_1 = f\left(x_n, y_n\right); \tag{5}
$$

$$
k_2 = f\left(x_n + \frac{h}{2}, y_n + \frac{h}{2} \cdot k_1\right);
$$
 (6)

$$
k_3 = f\left(x_n + \frac{h}{2}, y_n + \frac{h}{2} \cdot k_2\right); \tag{7}
$$

$$
k_4 = f\left(x_n + h, y_n + h \cdot k_3\right),\tag{8}
$$

где  $k_1, k_2, k_3, k_4$  – порядки уравнения;  $h$  – шаг интегрирования, м;  $n$  – индекс сетки;  $x_n$ ,  $y_n$  – входные параметры.

Разработан алгоритм программы имитационного моделирования колебаний **Macc** колесного трактора  $(pnc. 2)$  [7].

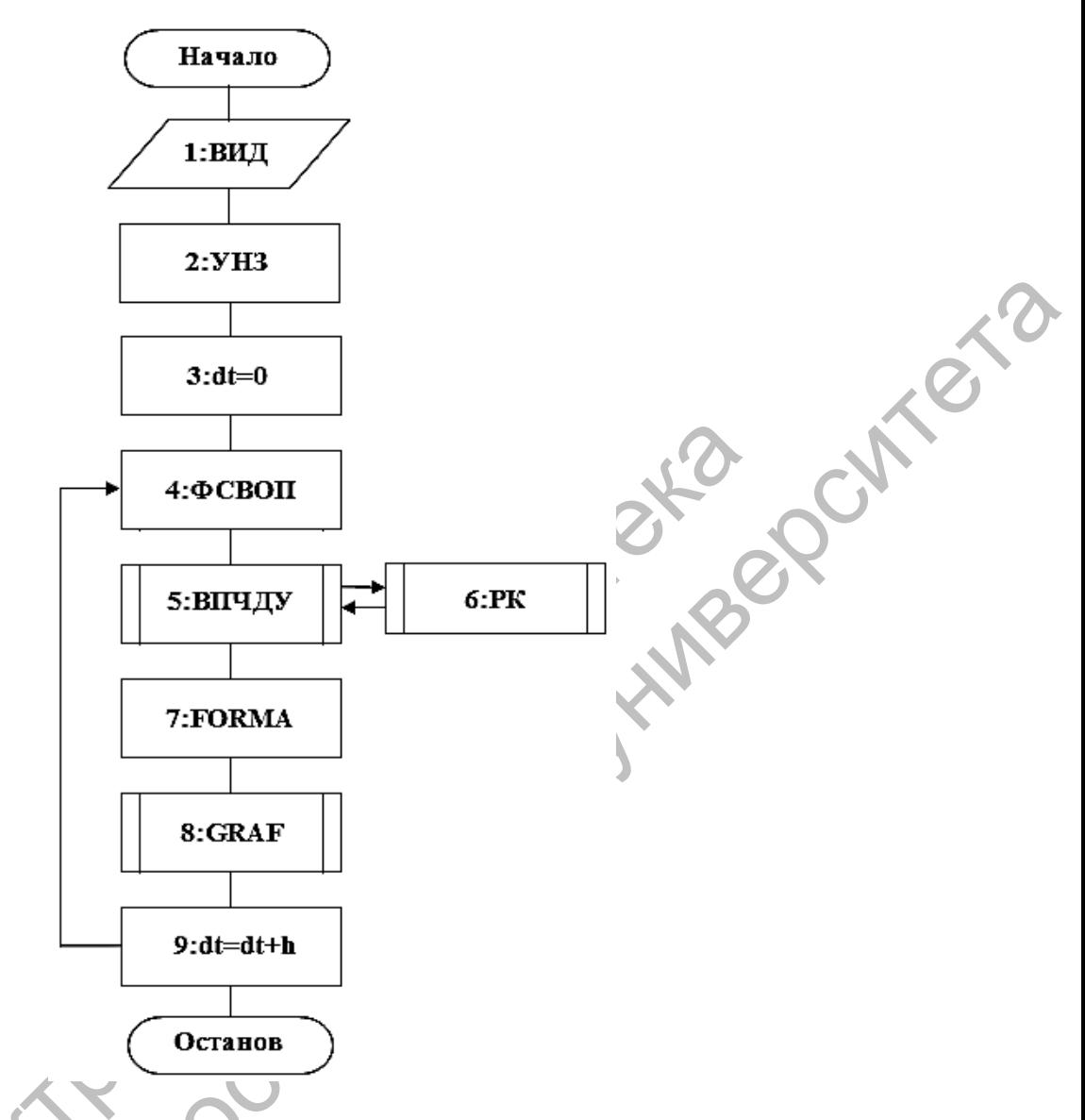

Рис. 2. Схема алгоритма программы имитационного моделирования колебаний масс колесного трактора

Представленный алгоритм программы состоит из следующих блоков. Начало моделирования.

1: ВИД - ввод исходных данных.

2: УНЗ - установка начальных значений.

 $3: dt = 0$  - начальное значение времени (независимой переменной).

4: ФСВОП - формирование случайных воздействий опорной поверхности.

5: ВПЧДУ - вычисление правых частей дифференциальных уравнений.

6: РК - использование метода Рунге-Кутта для вычисления правых частей дифференциальных уравнений.

7: FORMA - увеличение независимой переменной на шаг интегрирования.

8: GRAF - формирование массивов обобщенных координат для построения графиков.

> 9:  $dt = dt + h$  – построение графиков. Окончание моделирования.

Принципом функционирования данного алгоритма является то, что все вычисления должны выполняться в строго определенной последовательности.

Для разработки программы имитационного моделирования использовалась среда Delphi 7 Professional (рис. 3).

Среда разработки Delphi максимально упрощает создание приложения и облегчает процесс формирования программы. При этом можно больше внимания уделить логике выполнения программы и непосредственно заниматься созданием математической части приложения. Delphi 7 Professional является сбалансированной средой быстрой разработки приложений для Windows с помощью языка Object Pascal. Интегрированная среда разработки Delphi 7 Professional включает в себя встроенный отладчик, подсветку синтаксиса, навигацию по исходному коду с системой закладок [11].

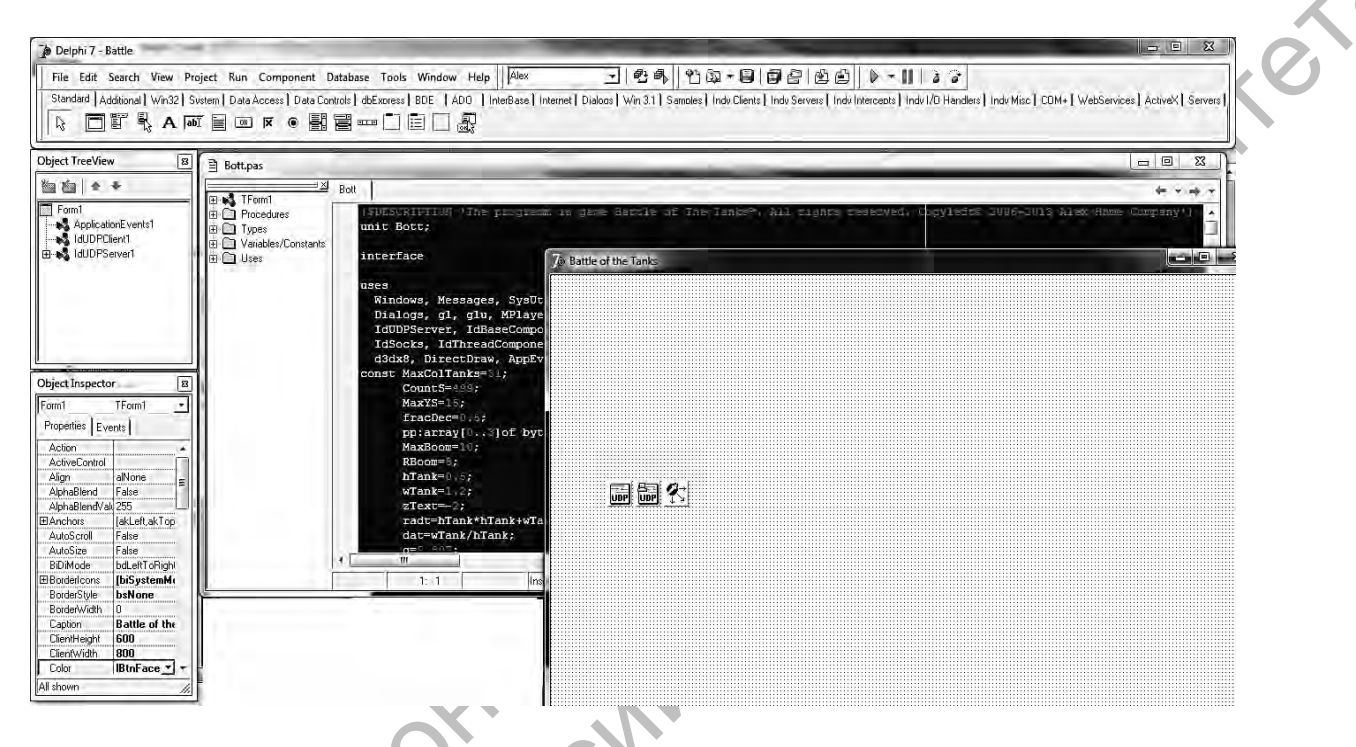

Рис. 3. Главное окно программы Delphi 7 Professional

С помощью окна «Параметры» (рис. 4) задаются исходные данные для выполнения расчета.

Разработанная программа имитационного моделирования имеет такие возможности, как:

визуализация движения колесного трактора:

вывод графиков ускорения, скорости и перемещения рабочего места водителя, а также экспорт их в MS Excel;

- вывод спектральной плотности ускорения в диапазоне частот 1...8 Гц;

- вывод значений среднеквадратичного отклонения и дисперсии высоты неровности микропрофиля дороги;

вывод значений среднеквадра-

тичного отклонения и максимального значения ускорения на рабочем месте водителя;

вывод значений маскимальной силы, действующей на виброизоляторы опор кабины;

вывод скорости сжатия виброизоляторов опор кабины.

Процесс моделирования происходит в режиме реального времени с наглядным представлением результатов движения трактора (рис. 5).

На рис. 6 и 7 представлены графики спектральной плотности ускорений на рабочем месте водителя при движении колесного трактора по опорной поверхности со случайным микропрофилем [9, 10].

В качестве числовых характеристик случайных возмущений использовались корреляционная функция, спектральная плотность, дисперсия и среднеквадратичное отклонение. Для характеристики передаточных функций колебательной системы применялся квадрат модуля передаточной функции по соответствующим обобщенным координатам.

На рис. 8 и 9 представлены графики спектральной плотности ускорений на рабочем месте водителя при движении колесного трактора по опорной поверхности с заданным микропрофилем  $(h_{\text{HPD}} = 100 \text{ MM}, Z_{\text{HPD}} = 300 \text{ MM})$  [9, 10].

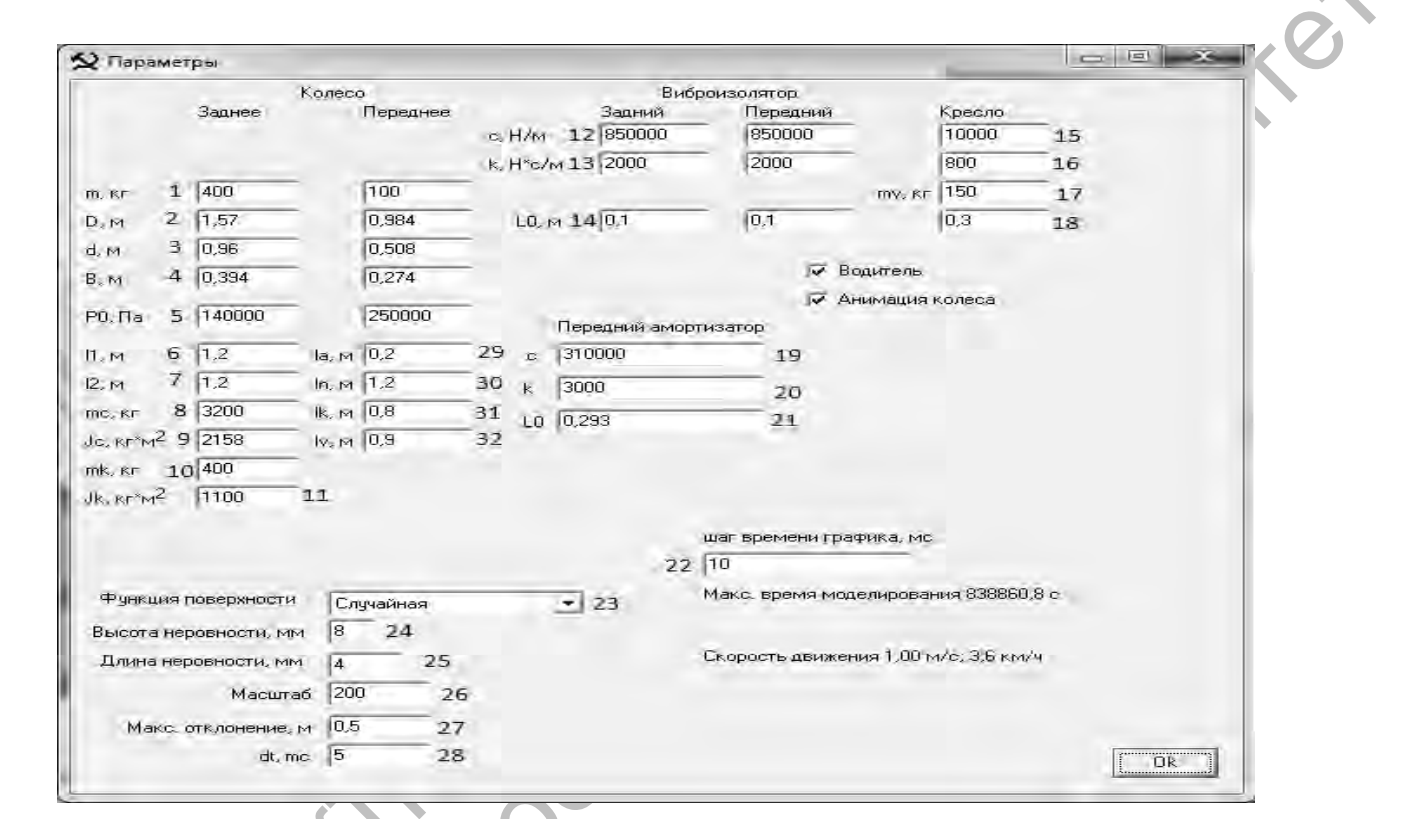

Рис. 4. Окно «Параметры» программы имитационного моделирования: 1 - масса колеса; 2 - диаметр колеса; 3 - диаметр диска колеса; 4 - ширина колеса; 5 - давление в колесе; 6 - расстояние от центра масс остова трактора до его передней ося; 7 - расстояние от центра масс остова трактора до его заднего моста; 8, 9 - масса остова и момент инерции остова<br>трактора; 10, 41 - масса и момент инерции кабины; 12, 13 - коэффициент жесткости и вязкого сопр 14 - длина виброизолятора; 15, 16 - коэффициент жесткости и вязкого сопротивления подвески сиденья водителя; 17 - масса водителя с сиденьем; 18 - длина пружины сиденья; 19, 20 - коэффициент жесткости и вязкого сопротивления переднего амортизатора; 21 - длина переднего амортизатора; 22 - частота сохранения данных для экспорта; 23...25 - функция генерации неровностей и ее параметры; 26 - масштаб визуализации; 27 - максимальная высота неровности; 28 - задержка (определяет скорость движения); 29 - расстояние между передней осью опоры кабины и центром масс остова трактора; 30 - расстояние между осями опор кабины по ллине: 31 – расстояние от центра масс кабины трактора до центра масс остова трактора: 32 – расстояние от центра масс сиденья вместе с водителем до центра масс остова трактора

Машиностроение

187

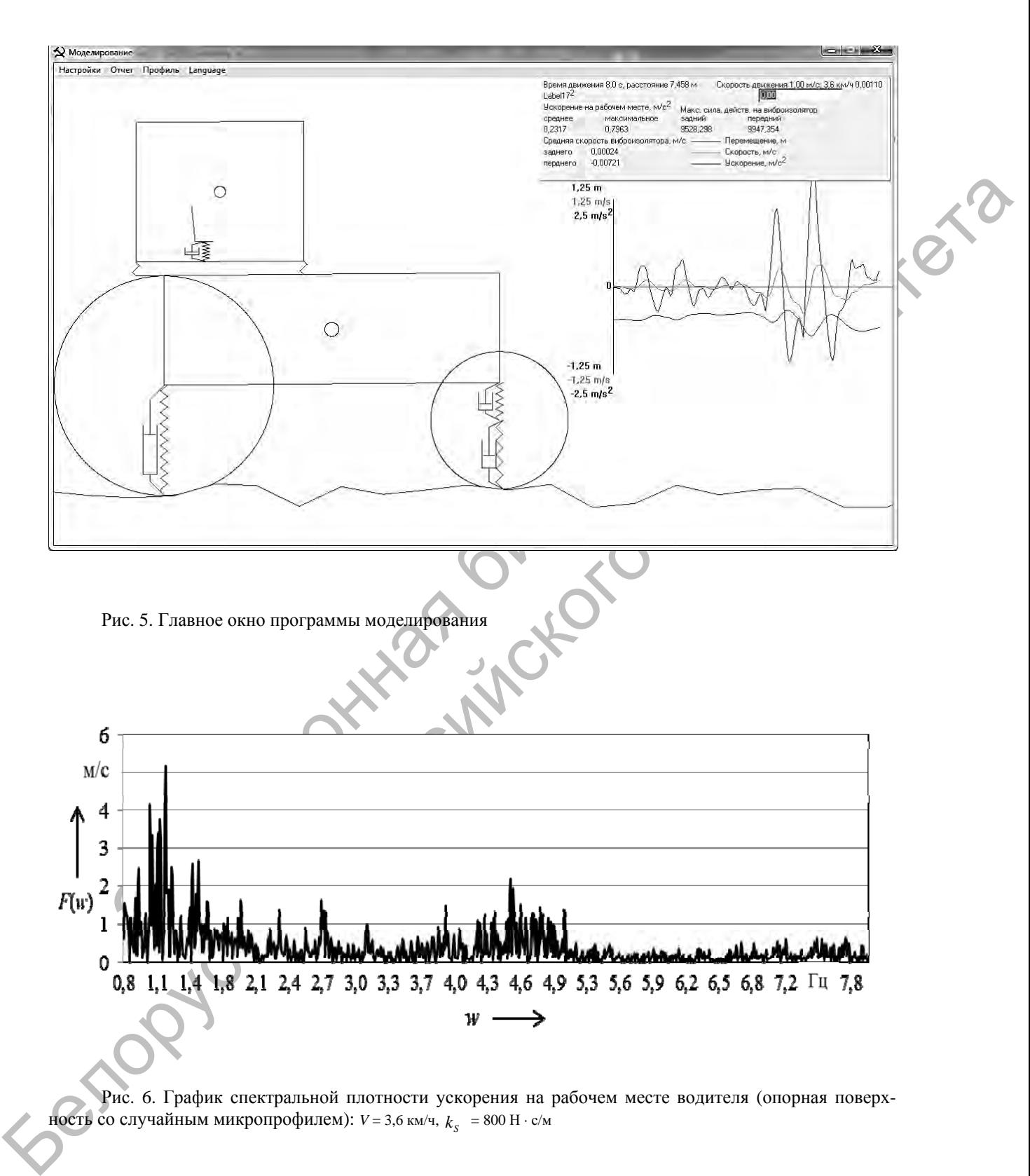

 Рис. 6. График спектральной плотности ускорения на рабочем месте водителя (опорная поверхность со случайным микропрофилем):  $V = 3.6$  км/ч,  $k_{s}$  = 800 H · с/м

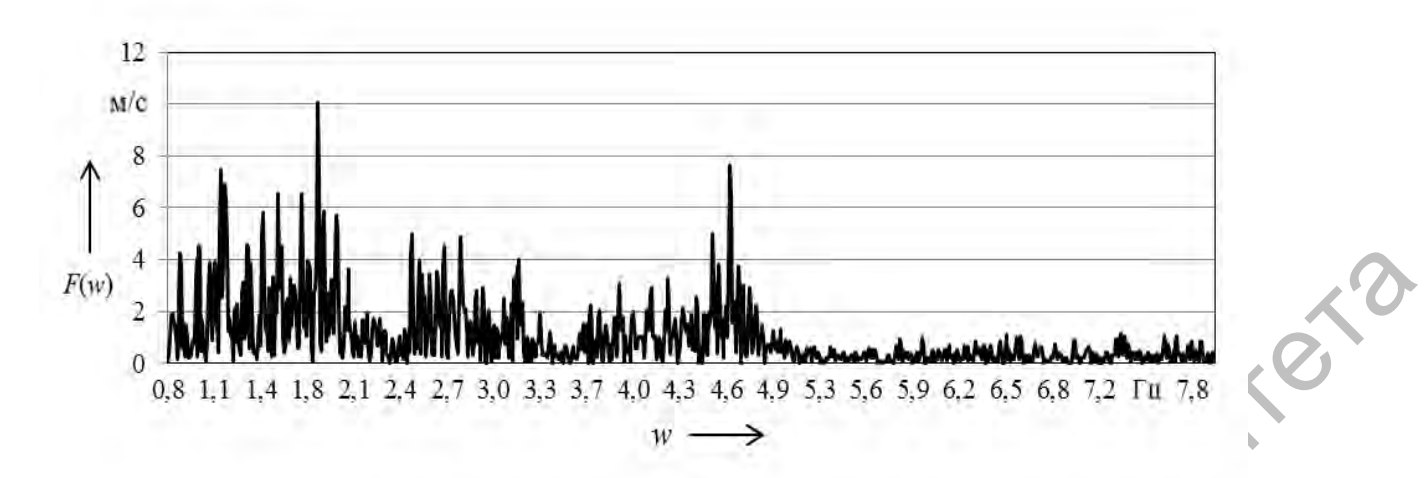

 Рис. 7. График спектральной плотности ускорения на рабочем месте водителя (опорная поверхность со случайным микропрофилем):  $V = 9$  км/ч,  $k_{s}$  = 800 H · с/м

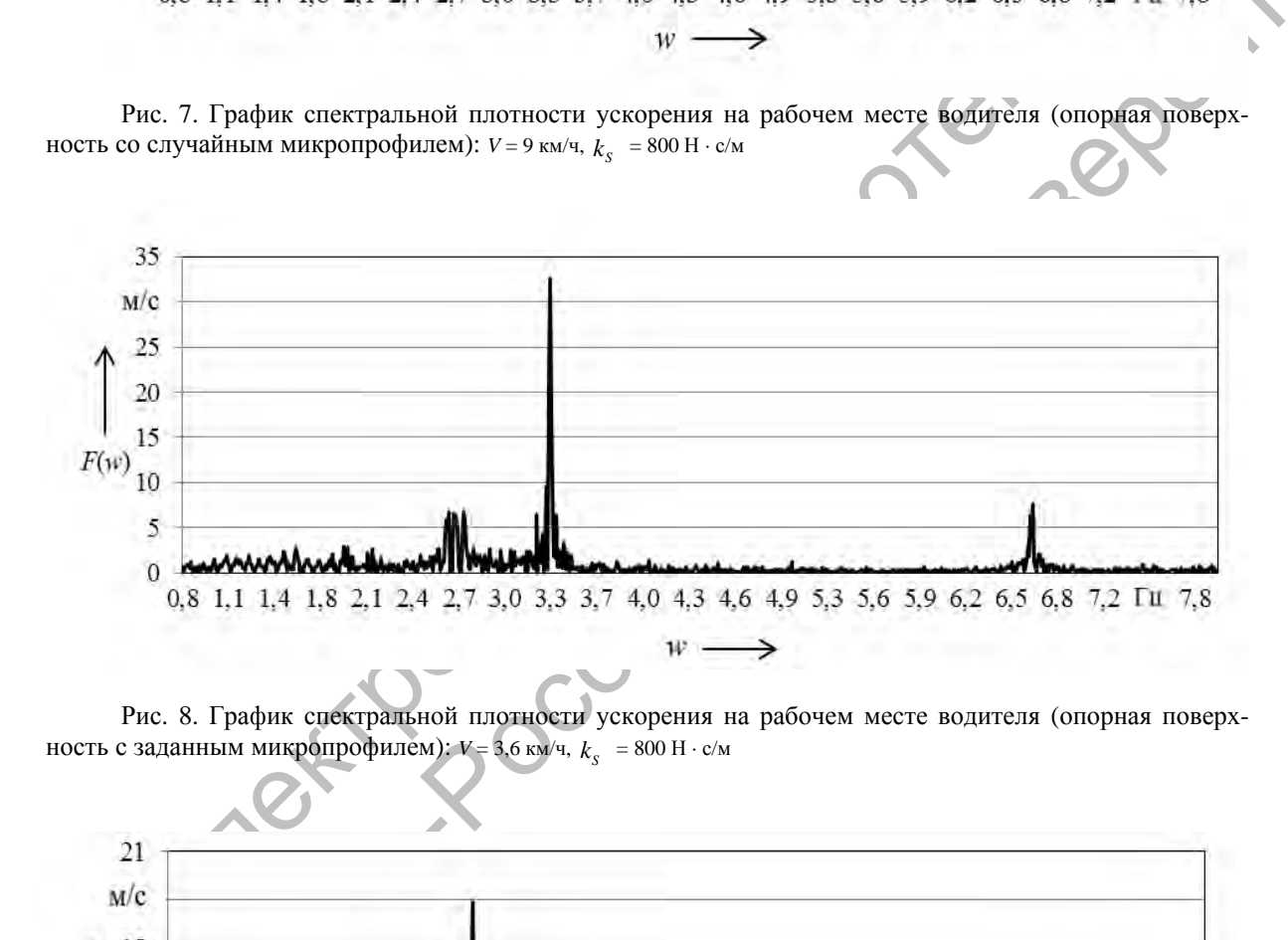

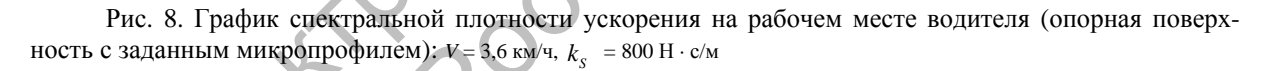

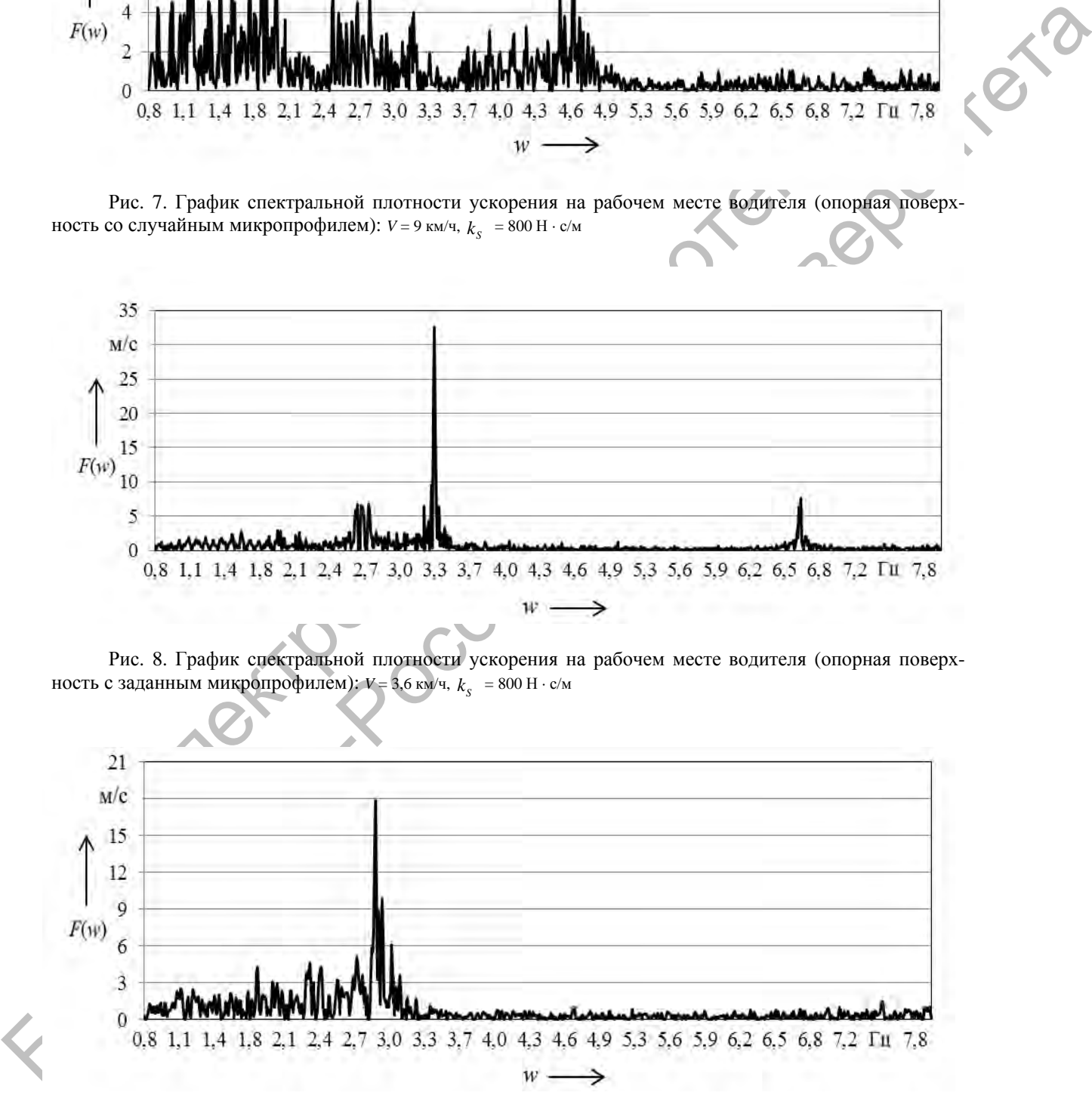

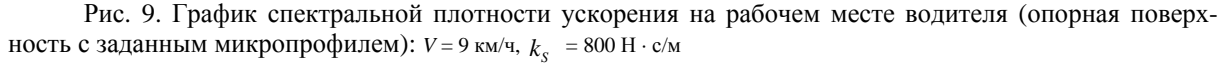

 В настоящее время имеется доста- точное количество данных по характе- ристикам профилей дорог как функций воздействия на агрегаты колесных тракзультаты обработки информации, полу ченной при профилировании (нивели- ром) различных дорог (с асфальтовым и цементобетонным покрытиями, а также булыжником различного качества). торов. Например, в [9] приводятся ре-

 отклонений для дорог с асфальтовым рог с цементобетонным покрытием  $\sigma_f = 0.5...1.24$  см и для булыжника Значения среднеквадратичных покрытием  $\sigma_f = 0.8...1.26$  см, для до- $\sigma_f = 1,35...3,28$  см.

 ных функций профилей дорог предло-Для нормированных корреляционжены следующие осредненные расчетные аналитические выражения:

 − для булыжника удовлетвори-тельного качества

$$
\rho(L) = e^{-0.45 \cdot |L|}
$$

или

$$
\rho(L) = 0.8e^{-0.3|L|} + 0.2e^{-0.32|L|} \cdot \cos(L); (9)
$$

где L - длина неровности, мм;

 − для булыжника со впадинами и буграми

$$
\rho(L) = 0,85e^{-0.5|L|} + 0,2e^{-0.2|L|} \cdot \cos(2L) \tag{10}
$$

− для асфальта

$$
\rho(L) = 0.85e^{-0.2|L|} + 0.15e^{-0.05|L|} \cdot \cos(0.6L) ; (11)
$$

− для бетона

$$
\rho(L) = e^{-0.15|L|}.
$$
 (12)

 В [12] приводятся материалы об- работки профилей участков различных полевых дорог. При аппроксимации по-лучено выражение

$$
\rho(L) = e^{-\alpha |L|} \cdot \cos(\beta L), \qquad (13)
$$

 где α и β − коэффициенты корреляционных связей,  $\alpha = 0.014...0.1 \text{ m}^{-1}$ ,  $β = 0,025...0,14$   $M^{-1}$ .

 Более тщательный анализ стати- стических характеристик профилей по- верхности различных полей показал, что их корреляционные функции лучше выражением вида всего аппроксимировать аналитическим

$$
\rho(L) = A_1 \cdot e^{-\alpha_1 |L|} \cdot \cos(\beta_1 \cdot L) +
$$

$$
+ A_2 \cdot e^{-\alpha_2 |L|} \cdot \cos(\beta_2 \cdot L). \qquad (14)
$$

го моделирования колебаний масс ко лесного трактора позволил сделать сле-Анализ результатов имитационнодующие *выводы*.

ични для дороги сариальных коресписнования и для бультинных электронных по моделирования колебаний постолить по моделирования постолить для бультинных корреляцион (1. Разработаниза материдистики дистреля под подволят с с модель колебаний масс колесного трак- тора позволяет исследовать колебания сиденья водителя при различных харак- ное ускорение на рабочем месте 1. Разработанная математическая теристиках упругодиссипативных элементов подвески ( $D = 12, 5...26, 2 \text{ cm}^2$ ;  $\sigma_f = 3.54...5.12$  см; среднеквадратич- $0,9...1,45$  M/c<sup>2</sup>).

 2. Программа моделирования на ПВЭМ позволяет определить оптималь ные значения параметров упругодисси- пативных элементов подвески сиденья  $(c<sub>s</sub> = 130$  H/m,  $k<sub>s</sub> = 1,2$  H⋅c/m).

FOND THE THE CONSULTER APPEAR AND THE SURVEY CONSULTED AND THE SURVEY CONSULTED AND THE CONSULTED AND THE CONSULTED AND THE CONSULTED AND CONSULTED AND CONSULTED AND CONSULTED AND CONSULTED AND CONSULTED AND CONSULTED AN 3. Спектральный анализ ускоре ний на рабочем месте водителя колес- ного трактора показывает, что при наез- де на случайные неровности микропро- филя опорной поверхности вероятность ний лежит в диапазоне частот от 1,0 до 5,0 Гц (см. рис. 6 и 7), а при движении по дороге с определенно заданным мик- ропрофилем опорной поверхности ве- ных ускорений при *V* = 3,6 км/ч лежит в диапазоне частот от 3,2 до 3,4 Гц (см. рис. 8), при *V* = 9 км/ч – в диапазоне возникновения максимальных ускорероятность возникновения максимальчастот от 2,8 до 3,0 Гц (см. рис. 9).

вом гашения колебаний на сиденье во дителя колесного трактора является подрессоривание заднего моста. Однако такая система является дорогостоящей и 4. Наиболее эффективным средст-

 потребует значительных изменений в сиденья и подвеске кабины (вторичное компоновке трактора. подрессоривание). В этом случае харак-

5. Значительно снизить уровень колебаний на сиденье водителя колес- ного трактора можно с помощью упру- венных колебаний в широком диапазоне гих элементов с нелинейными характе- изменения статической деформации са- ристиками, используемых в подвеске мого упругого элемента. колебаний на сиденье водителя колес- обеспечить постоянство частоты собст

сиденья и подвеске кабины (вторичное 5. Значительно снизить уровень теристика упругого элемента должна венных колебаний в широком диапазоне мого упругого элемента.

## СПИСОК ЛИТЕРАТУРЫ

 1. **Амельченко, Н. П.** Подвеска сиденья водителя колесного трактора / Н. П. Амельченко, В. А. Ким. – Могилев : Белорус.-Рос. ун-т, 2007. – 187 с.

 2. **Амельченко, Н. П.** О выборе демпфирования в подвеске тракторного сиденья / Н. П. Амельчен- ко // Механика машин. Теория и практика : материалы Междунар. науч. конф., Минск, 10–11 февр. 2003 г. – Минск : Белавтотракторостроение, 2003. – С. 345–348.

 3. **Амельченко, Н. П.** О некоторых мерах гашения колебаний на сиденье колесного трактора / Н. П. Амельченко, В. А. Ким, О. В. Билык // Вестн. МГТУ. – 2001. – № 1. – С. 77–82.

NOTIONE 1.02(NU-TU-NOT, 1007. -167 C.<br>
2. АМЕЛЬЧЕНКО, Н. П. О выборе демпфирования в подвеске тракторного сиденья И. Н. Е. Белантогракторного сещения материалы Междунар. науч. конф., Минсек, 10.41 ф<br>
2. Белантограктивали 1. Awendeman, H. H. Huymeca ordered with the content ordered (11. H. Awendeman, H. A. (26) A. (26) A. (26) A. (26) A. (26) A. (26) A. (26) A. (26) A. (26) A. (26) A. (26) A. (26) A. (26) A. (26) A. (26) A. (26) A. (26) A 4. Задачи создания эффективных виброзащитных систем водителя колесного трактора МТЗ / И. С. Сазонов [и др.] // Материалы, оборудование и ресурсосберегающие технологии : материалы Междунар. науч.-техн. конф., Могилев, 21–22 апр. 2011 г. : в 2 ч. – Могилев : Белорус.-Рос. ун-т, 2011. – Ч. 2. – С. 59–60.

 5. **Ким, В. А.** О некоторых мерах гашения колебаний на сиденье колесного трактора / В. А. Ким, О. В. Билык, Н. П. Амельченко // Вестн. МГТУ. – 2001. – № 1. – С. 77–82.

 6. **Кошман, В. Н.** Исследование и снижение низкочастотных колебаний, действующих на водителя колесного трактора : дис. … канд. техн. наук : 05.05.03 / В. Н. Кошман. – Минск, 1964. – 264 л.

 7. **Линник, Д. А.** Разработка методов исследований виброзащитных систем водителя колесных тракторов : дис. … магистра техн. наук : 37.80.01 / Д. А. Линник. – Могилев, 2012. – 94 л.

 8. Динамика колесных машин / И. С. Сазонов [и др.] ; под общ. ред. И. С. Сазонова. – Могилев : Белорус.-Рос. ун-т, 2007. – 461 с.

 9. **Силаев, А. А.** Спектральная теория подрессоривания транспортных машин / А. А. Силаев. – М. : Машиностроение, 1972. – 192 с. : ил.

 01.07.2008. – М. : НИЦ контроля и диагностики технических систем, 2008. – 18 с. 10. **ГОСТ 12.1.012-2004 ССБТ.** Вибрационная безопасность. Общие требования. – Введ.

11. **Фленов, М. Е.** Библия Delphi / М. Е. Фленов. – СПб. : БХВ-Петербург, 2004. – 880 с. : ил.

 12. **Лурье, А. Б.** Статистическая динамика сельскохозяйственного агрегата / А. Б. Лурье. – Л. : Колос, 1970. – 376 с.

 *Статья сдана в редакцию 25 февраля 2015 года*

**Дмитрий Александрович Линник**, магистр, Белорусско-Российский университет. E-mail: d.linnik@grsu.by.

**Dmitry Aleksandrovich Linnik**, MSc student, Belarusian-Russian University. E-mail: d.linnik@grsu.by.